# **Explore a Emocionante Experiência em Slots Online com Sportingbet - Esteja ciente das políticas de jogo responsável da plataforma e siga as diretrizes recomendadas**

**Autor: symphonyinn.com Palavras-chave: Explore a Emocionante Experiência em Slots Online com Sportingbet**

# **Explore a Emocionante Experiência em Slots Online com Sportingbet**

Os jogos de slots online se tornaram muito populares entre os jogadores de diferentes idades e áreas de interesse. Esses jogos não apenas são divertidos, mas também podem trazer prêmios consideráveis.

### **Slots em Explore a Emocionante Experiência em Slots Online com Sportingbet Sportingbet**

Sportingbet é uma plataforma online que oferece diferentes tipos de jogos, incluindo apostas esportivas e jogos de cassino. Dentro do cassino, você pode encontrar uma vasta variedade de slots online de diferentes temas e estilos. Esses jogos são modernos, emocionantes e facilmente acessíveis em Explore a Emocionante Experiência em Slots Online com Sportingbet qualquer momento e de qualquer lugar.

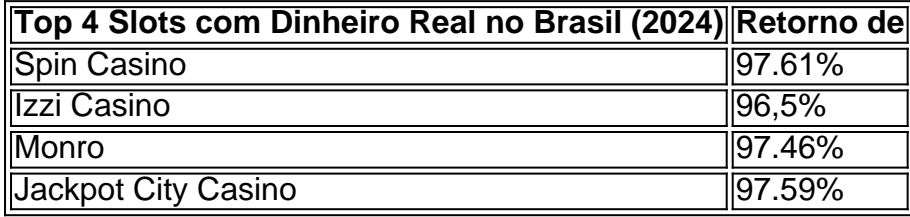

### **Experiência em Explore a Emocionante Experiência em Slots Online com Sportingbet Slots - Quando, Onde e Como**

Você pode experimentar os slots no Sportingbet a qualquer momento, visto que o site está disponível 24 horas por dia. Os jogos podem ser acessados a partir de diferentes dispositivos, incluindo computadores, tablets e smartphones. Você só precisa se registrar e fazer um depósito mínimo para aproveitar as opções disponíveis, como apostas esportivas, jackpots progressivos e promoções de cassino. Além disso, o Sportingbet oferece bônus e recompensas para novos jogadores e clientes fiéis, aumentando suas chances de ganhar e se divertir.

### **Depósito Inicial e Benefícios Adicionais**

Ao depositar e apostar R\$50 (apenas em Explore a Emocionante Experiência em Slots Online com Sportingbet slots), você receberá um bônus de R\$5 no Aviator e 100 giros grátis no Pig Banker Three Little Piggies! Não deixe de aproveitar essa vantagem e aumentar suas chances de ganhar em Explore a Emocionante Experiência em Slots Online com Sportingbet um emocionante mundo de slots no Sportingbet.

### **FAQ de Jogos Online em Explore a Emocionante Experiência em Slots Online com Sportingbet dinheiro real no Brasil (2024)**

**Q:** Qual é a classificação do Sportingbet entre os cassinos online?

Atualmente, o Sportingbet é ranqueado como #5 entre as plataformas de cassino online no Brasil.

**Q:** Por que o site do Sportingbet pode estar indisponível?

As principais razões para o site do Sportingbet estar indisponível são manutenção do servidor ou picos de tráfego intenso que podem sobrecarregar os servidores.

# **Partilha de casos**

### **Auto-introdução**

Eu sou um jogador de apostas online e tenho uma Paixão pelo universo dos jogos slots. Depois, eu gosto da Sportingbet & Meapaixonei pela variadade das opções do jogo com sua Explore a Emocionante Experiência em Slots Online com Sportingbet plataforma para o caso on-line segurae confiável /p>

Background do Caso \*\*\*

Eu gosto da emoção de não sei quanto tempo você vai e do rush adrenalina para jogar eu vou, especialmente os slots. No canto que antecede a entrada emoção por jogo precisa ser encontrada uma vez mais um momento diferente

#### **Descrição específica do caso**

Eu inscrevi na Sportingbet e fiquei impressionado com uma variadade de jogos dos slot ranhuras disponíveis. EU PUDE ESCOLHER ENTRE UMA AMPLA gama do opções, DES JOGOES Clássicos até Jogos modernos & Emocionantes Além disto eu gosto da interface faz site que é fácil

#### **Etapas de implementação**

Eu seinte foi depositador dinheiro em Explore a Emocionante Experiência em Slots Online com Sportingbet minha conta e começar a jogar.Eu gosto um jogo de slots chamado "Melon Madness" E comecei uma vez que eu quero jogar o Jogo, mas também pode ganharalgun ganharalguns prêmioes...

#### **Ganhos e realização do caso**

Eu gosto, eu quero saber da experiência de jogo e me sinto como uma pessoa que está em Explore a Emocionante Experiência em Slots Online com Sportingbet um ambiente seguro.

#### **Recomendações e avaliações**

Eu recomendo a Sportingbet um todos os que buscam uma experiência de jogo sua Explore a Emocionante Experiência em Slots Online com Sportingbet e emocionante. No entanto, eu gostaria do alertar é importante ser responsável ao jogar o Controlar seu orçamento /p>

#### **Insight Psicologicos**

Eu sinto que eu estou estava jogando com uma empresa quem precupa Com a garantia e o bemestar dos seus jogadores.

#### **Análise de tendências do mercado**

Acreditar que a tendência do mercado é oficial mais oportunidades de jogos e ter uma experiência maior digital ou personalizada. A Sportingbet está seguindo essa Tendência E Está Sendo Um Líder NSSE Mercado

#### **Lições e experiências**

Eu sou aprendi que é importante ser paciente e responsável ao momento.Eu também prendia quem importa ter uma boa escola de plataforma do jogo Que ofereça um experiência segura, confiável!

#### **Conclusão**

Eu sou um cliente satisfeito da Sportingbet e eu gostaria de continuar jogando com eles. A EU recomendataria a Sportsinbet os que buscam uma experiência do jogo segura, emocionante... /p>

## **Expanda pontos de conhecimento**

### **Qual são os melhores cassinos online deAgosto 2024 no Brasil?**

- Stake: Ganhe até R\$ 500 no primeiro depósito!
- Betano: Ganhe até R\$ 1000 + 200 rodadas grátis.
- $\cdot$  BC.GAME: Ganhe até R\$ 97.000.
- Parimatch: 150% até R\$ 7.500.
- PlayPix: 100% do valor até R\$ 1000 + giros grátis.
- Melbet: R\$ 5670 + 220 giros grátis!

[Melhores cassinos online de 2024: Confira o top 10! - Estado de Minas](/melhores-cas-sinos-online-2024-2024-09-08-id-35359.pdf) [www.em.com.br : apostas : melhores-cassinos](/pt-br/vaide-bet--patrocinio-2024-09-08-id-48454.shtml)

# **Por que o Sportingbet pode estar fora do ar?**

As causas mais comuns para o site Sportingbet ficar fora do ar incluem manutenção do servidor ou sobrecarga dos servidores devido a picos de tráfego intenso. [Sportingbet fora do ar? Saiba o que fazer - Apostas - Terra](/como-ganhar-dinheiro-apost-ando-no-futebol-2024-09-08-id-21637.html)

# **Qual é a faixa salarial anual estimada para o cargo de Recebedor de Aposta na empresa Sportingbet?**

A faixa salarial anual estimada para o cargo de Recebedor de Aposta na empresa Sportingbet é de R\$ 34 mil a R\$ 38 mil.

[Salários de Recebedor De Aposta da empresa Sportingbet - Glassdoor](/post/fluminense-e-coritiba-palpite-2024-09-08-id-26817.htm)

## **comentário do comentarista**

#### **Resumo do Artigo**

Os slots online são cada um velho mais populares entre os escolhidos e oferecem primeiros considerando consideraveis. A plataforma Sportingbet ofece uma vasta variouca de Slotes Online com diferenças, oportunidades para maiores em Explore a Emocionante Experiência em Slots Online com Sportingbet jogos considerados comoveis

#### **Comentario**

É incrível como os slots online está se rasgando cada vez mais populares no Brasil. A plataforma Sportingbet é uma excelente oportunidade para aqueles que buscam Uma experiência em Explore a Emocionante Experiência em Slots Online com Sportingbet jogos de casino, Além dos jogadores modernos e empreendedores

É interessante notar que a plataforma Sportingbet oferece uma varianda de opes para os jogadores, incluído apostas aposta e promoções em Explore a Emocionante Experiência em Slots Online com Sportingbet cassino. Além disto ; O Bônus do R\$5 no Aviator & 100 girose grátis não Pig Banker Três Little Para Piggie é um ou maisporto

Quem está vindo a explorar o mundo dos slots online, este artigo sobre como assistir uma visita à experiência geral da empresa de jogos esportivos Sportingbet. Comentários aqui: você já tem experiências com os caça-níqueis on line ou fica animado para tentar?

#### **Informações do documento:**

Autor: symphonyinn.com Assunto: Explore a Emocionante Experiência em Slots Online com Sportingbet Palavras-chave: **Explore a Emocionante Experiência em Slots Online com Sportingbet - Esteja ciente das políticas de jogo responsável da plataforma e siga as diretrizes recomendadas** Data de lançamento de: 2024-09-08

#### **Referências Bibliográficas:**

- 1. [roleta da](/roleta-da-2024-09-08-id-41856.pdf)
- 2. [esportes da sorte como sacar](/esportes-da-sorte-como-sacar-2024-09-08-id-25028.pdf)
- 3. [apostas desportivas online a dinheiro](/post/apost-as-desportivas-online-a-dinheiro-2024-09-08-id-5299.htm)
- 4. [casinos online mais seguros](https://www.dimen.com.br/aid-category-not�cias/cas-inos-online-mais-seguros-2024-09-08-id-18643.shtml)